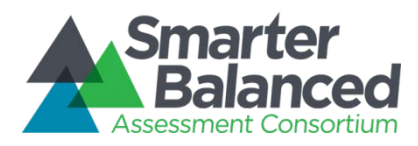

## SMARTERAPP SPECIFICATION

## for

# ADMINISTRATION TEST PACKAGE FORMAT

# Authored by Fairway Technologies, Inc.

Updated

6 June 2016

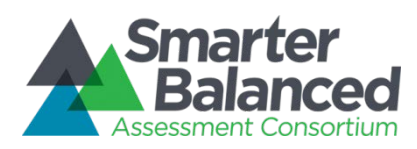

## Revision History

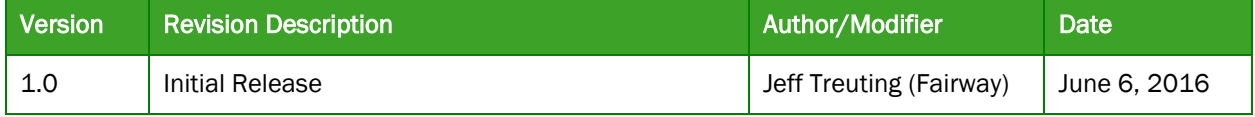

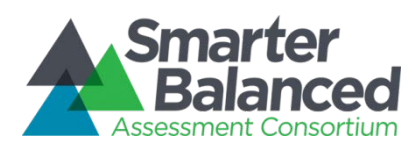

### Table of Contents

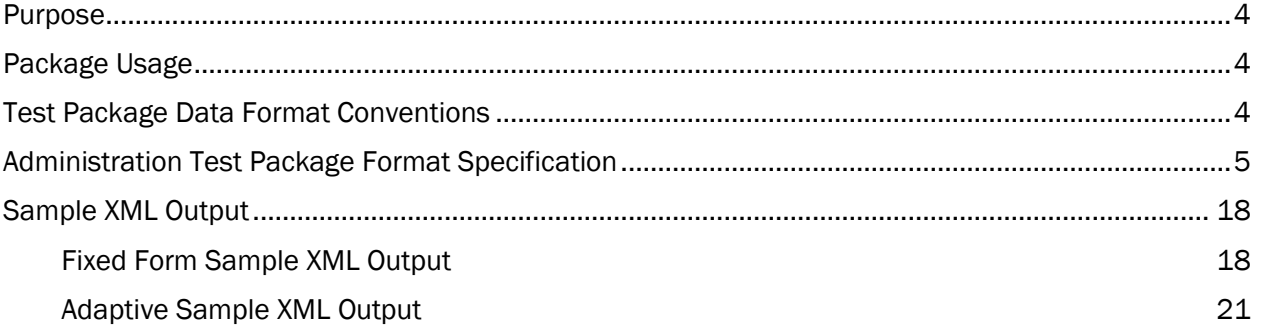

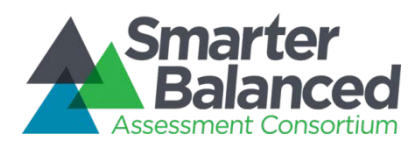

#### Purpose

The purpose of this document is to provide a format specification describing the Administration Test Package for the Test Delivery System (TDS). This package defines the test and is used to load the test into TDS and the Test Integration System (TIS).

#### Package Usage

#### Test Delivery System

In order to load the test into TDS, the contents of the XMl file are passed to the *loader\_main* stored procedure in the *itembank* database on the TDS MySQL server.

#### Test Integration System

The *tp.spLoader\_Main* stored procedure located in the *OSS\_Itembank* database on the TIS SQL Server instance is used to load this test into TIS in order to allow scoring of the test.

#### Test Package Data Format Convention[s](#page-17-0)

Table 1 provides information regarding the XML test package format, such as the allowable values, sizes, and descriptions, as well as any standards alignment. Also included in this document are a sample XML test package. The fields in Table 1 below follow these conventions:

- Case sensitivity: Field names are case sensitive and follow the guideline that the XML *Node/Element* and node *attributes* are in lowercase.
- Order sensitivity: Fields are not order-sensitive.
- Non-required (optional) fields: By default, these fields do not need to be included in the XML file. A missing optional field is simply treated as not present or not applicable.

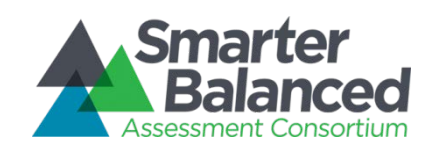

## Administration Test Package Format Specification

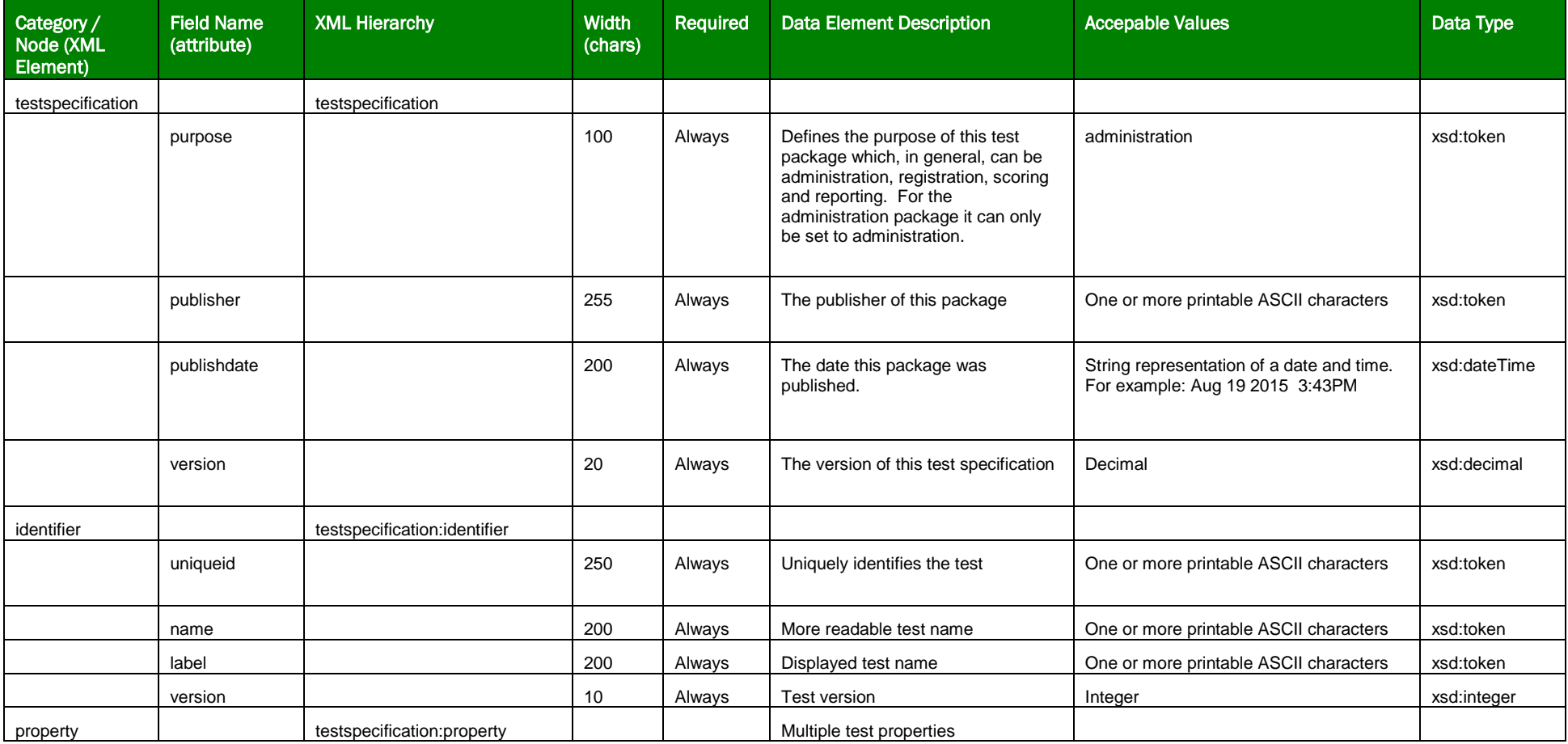

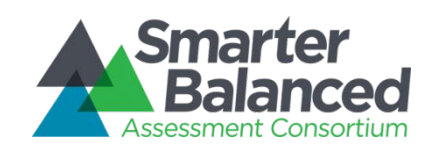

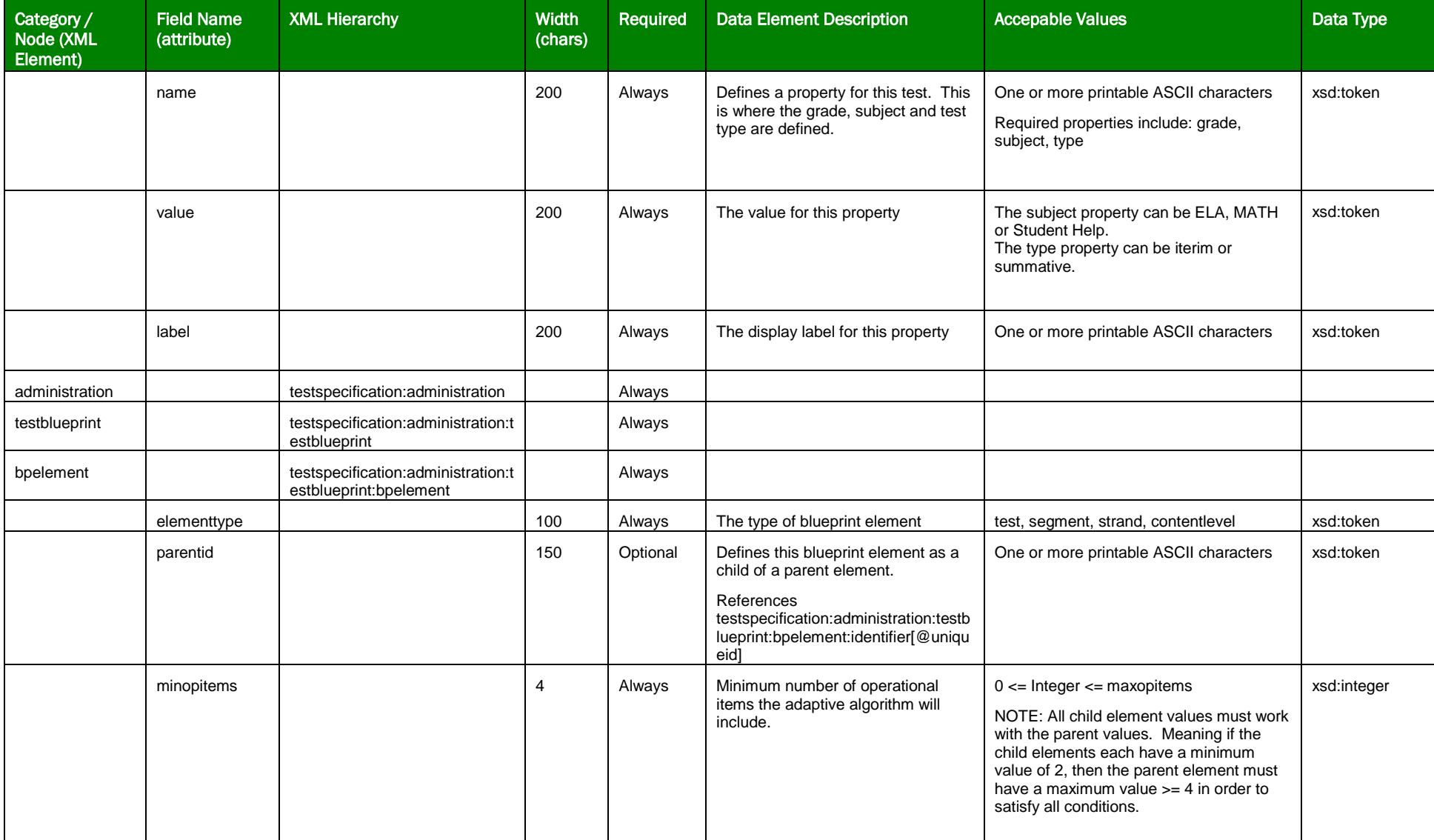

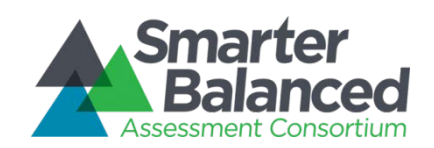

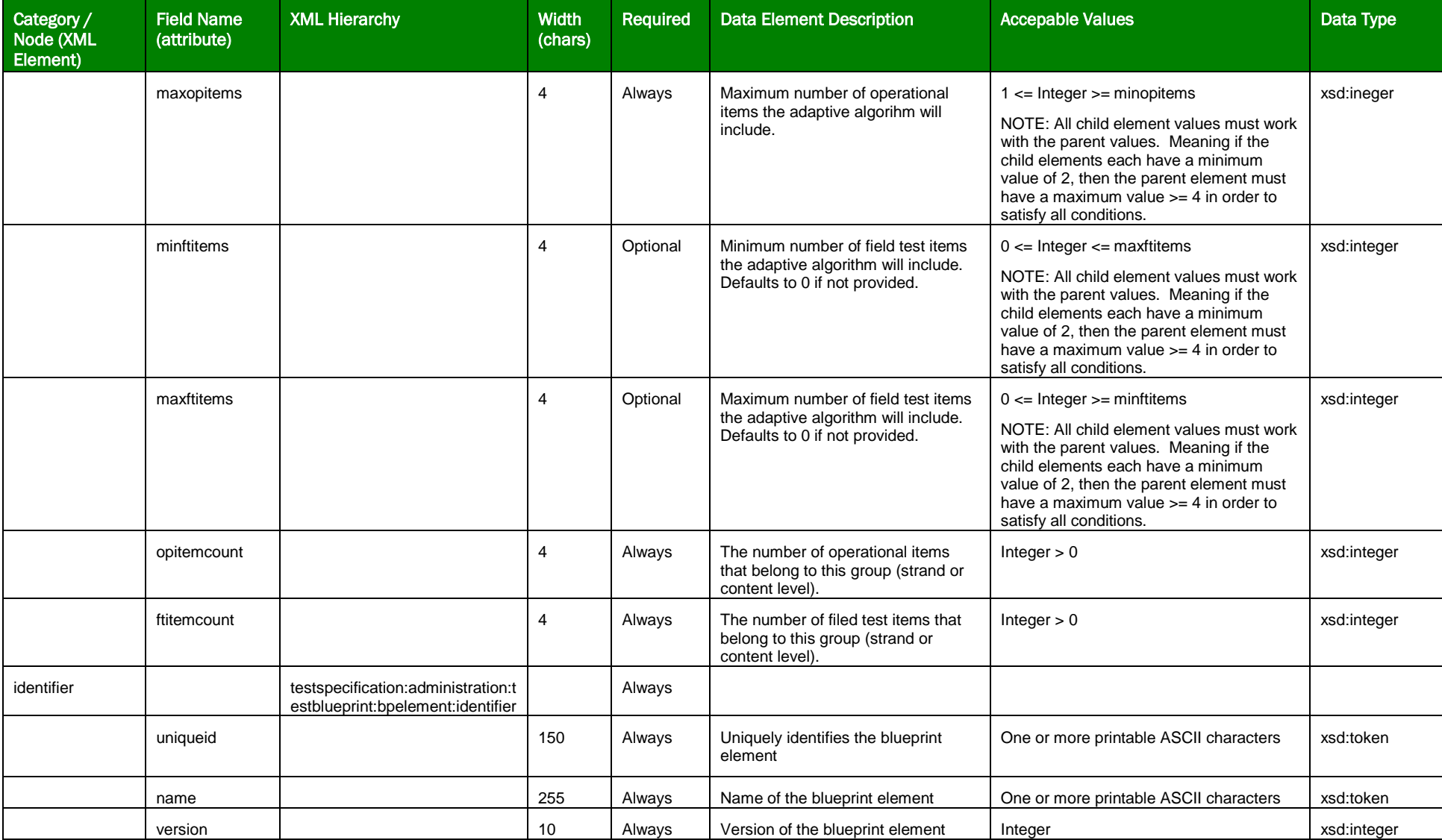

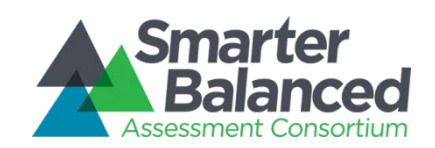

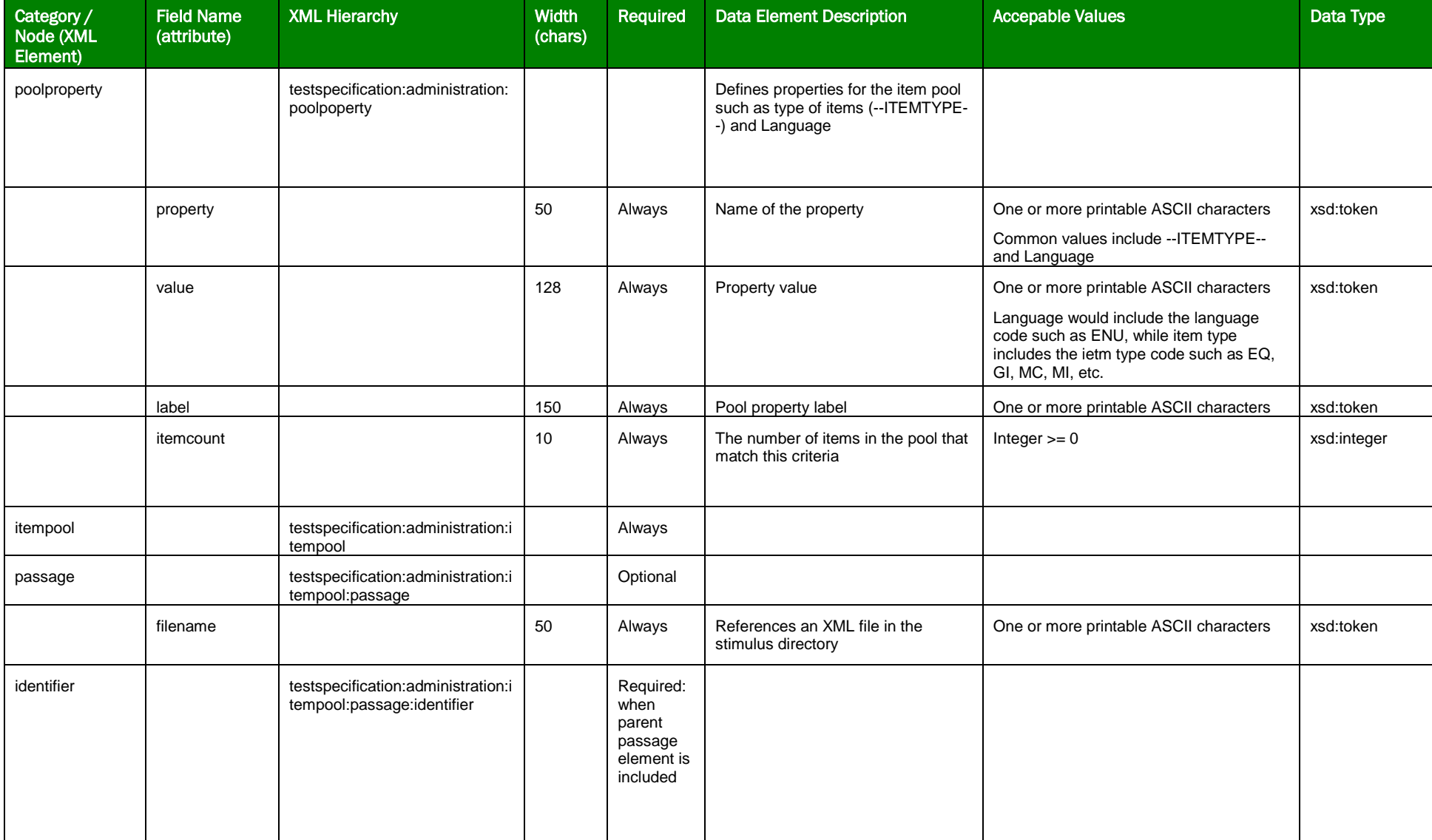

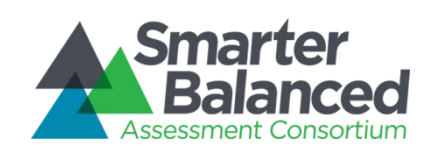

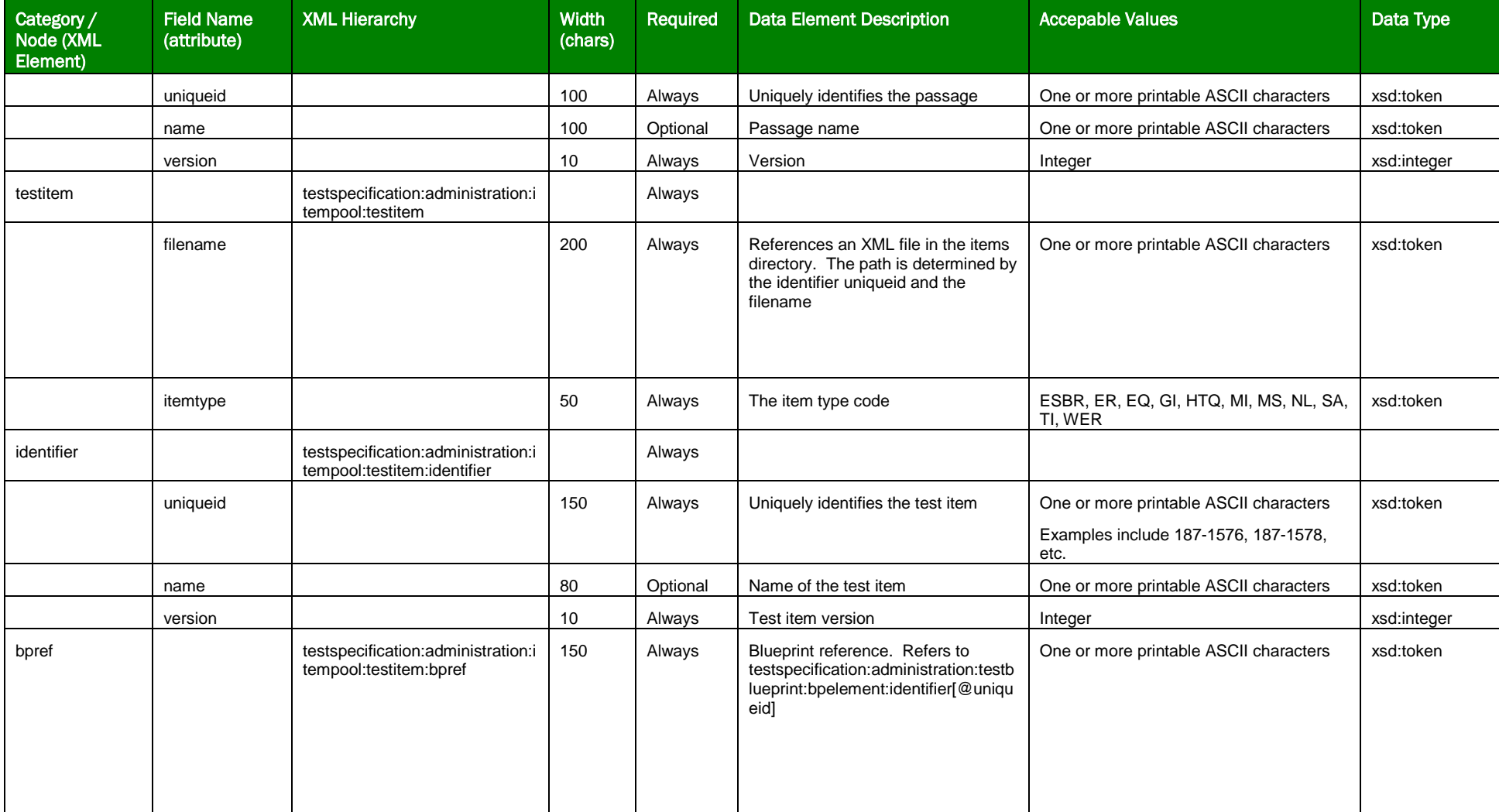

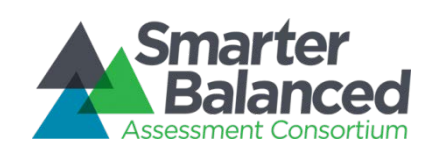

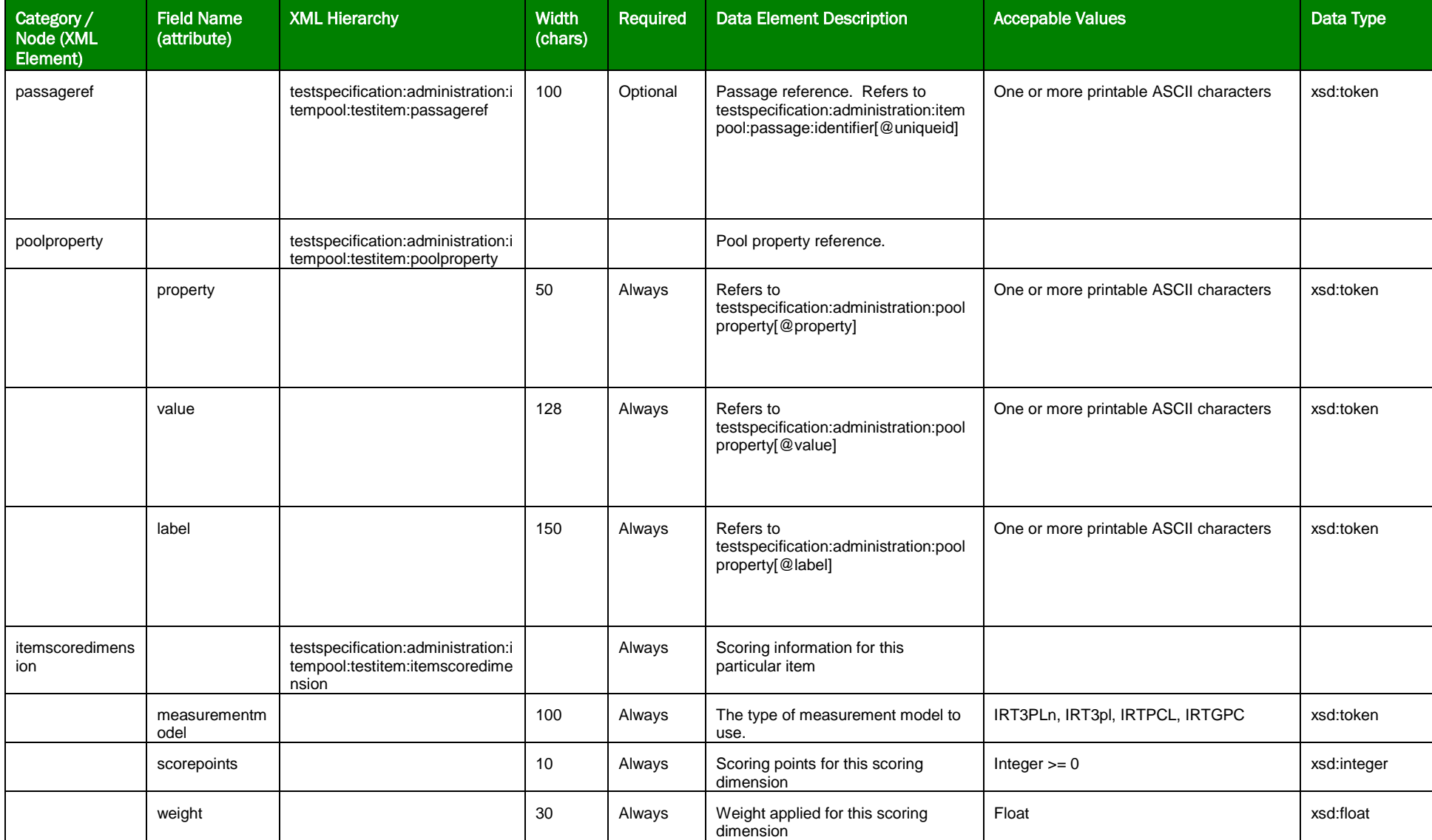

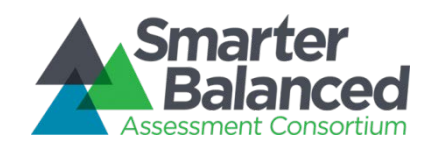

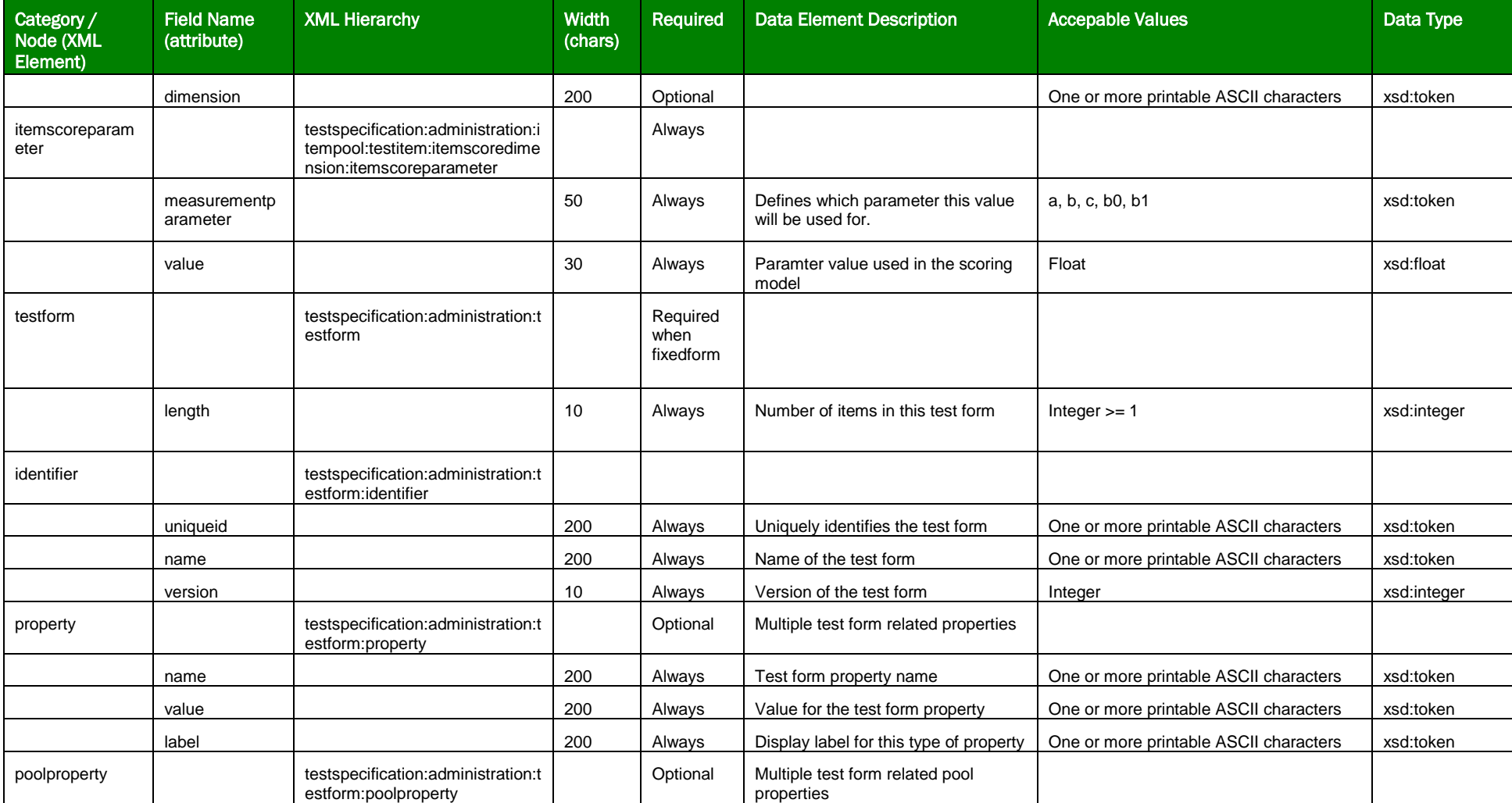

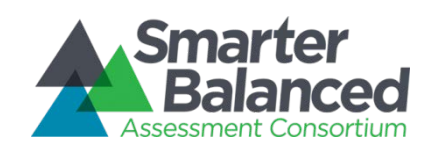

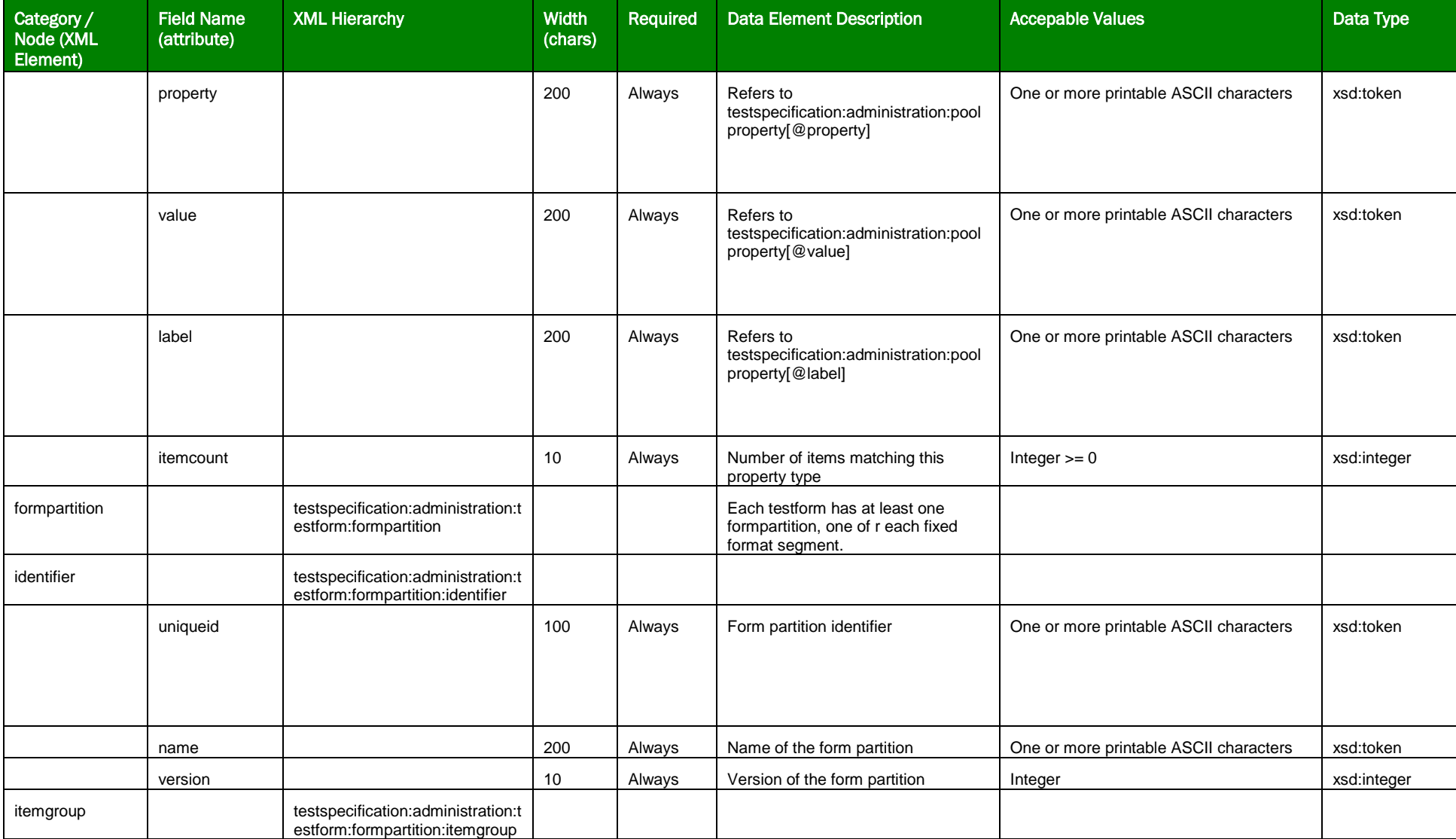

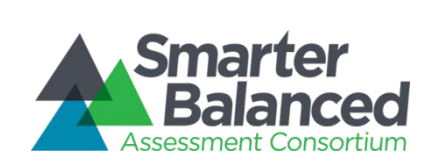

SmarterApp Interface Specification: Administration Test Package Test Delivery System

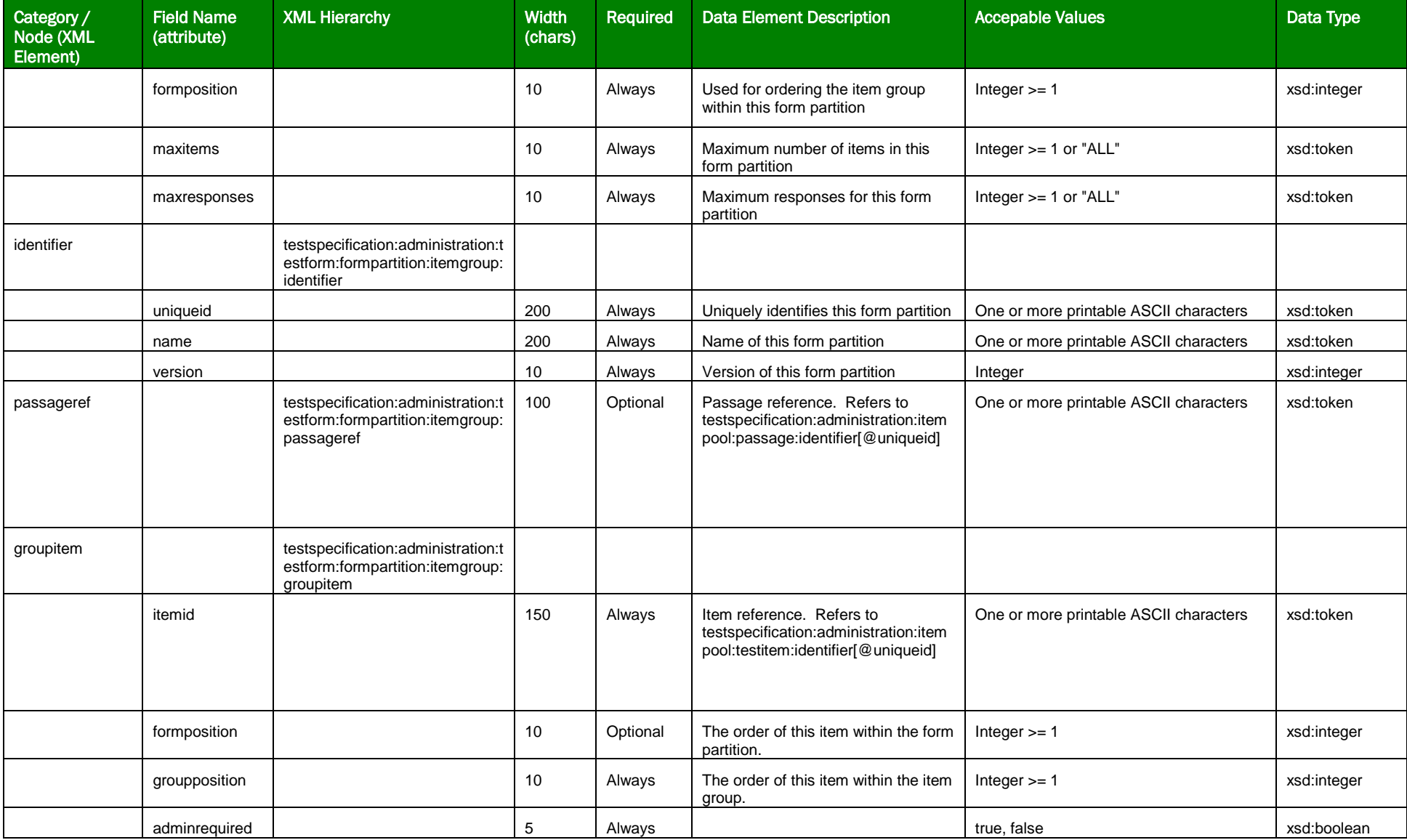

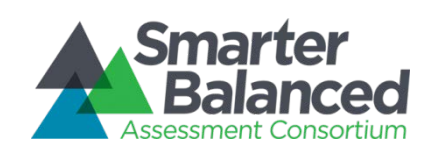

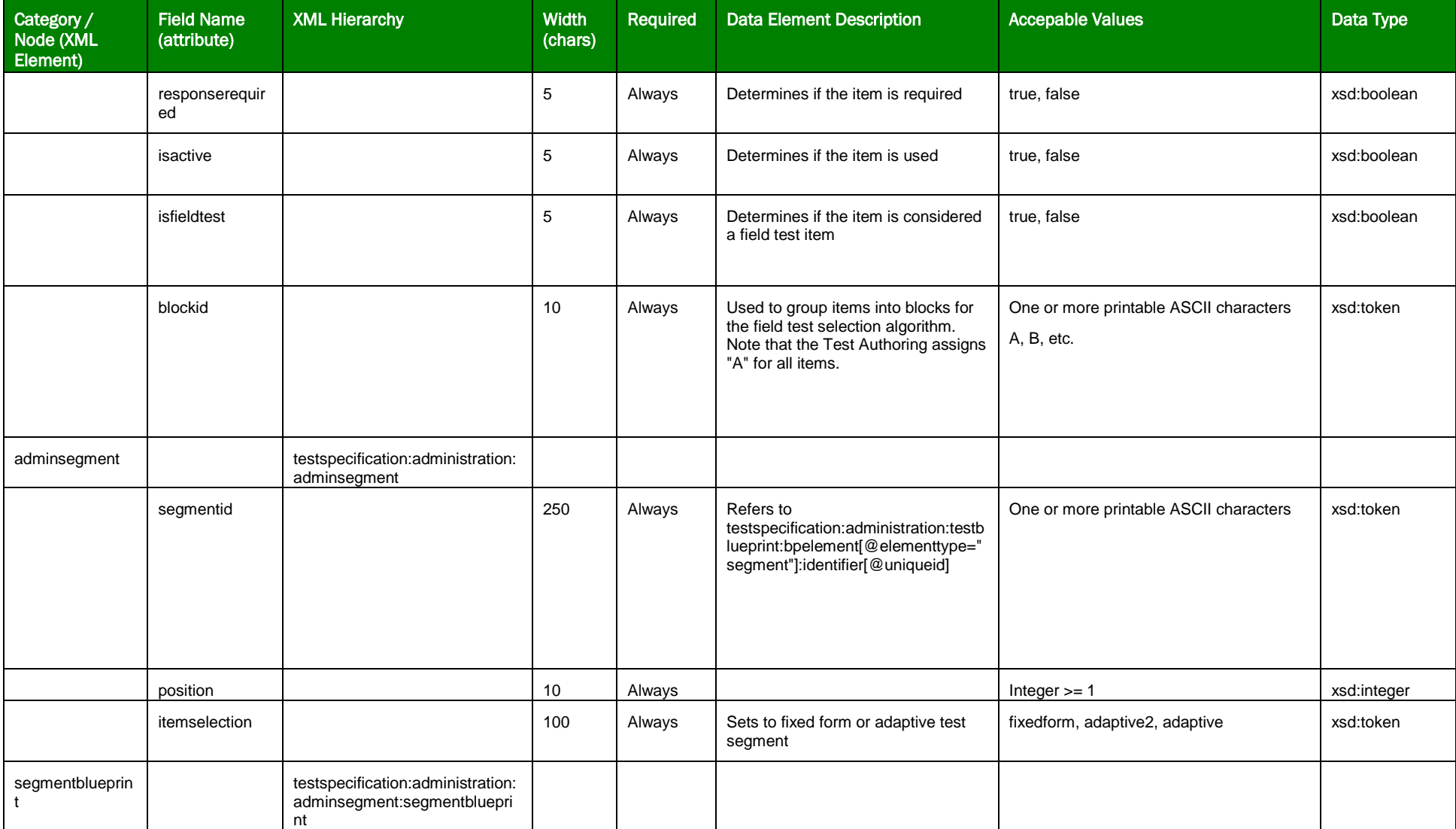

![](_page_14_Picture_0.jpeg)

![](_page_14_Picture_209.jpeg)

![](_page_15_Picture_0.jpeg)

![](_page_15_Picture_186.jpeg)

![](_page_16_Picture_0.jpeg)

![](_page_16_Picture_232.jpeg)

![](_page_17_Picture_0.jpeg)

![](_page_17_Picture_154.jpeg)

#### Sample XML Output

Multiple examples can be found in th Implementation Readiness Package (IRP) found here: [ftp://ftps.smarterbalanced.org/~sbacpublic/Public/ImplementationReadiness/2016.02.24.IrpTestPackageAndContent.zip](ftp://ftps.smarterbalanced.org/%7Esbacpublic/Public/ImplementationReadiness/2016.02.24.IrpTestPackageAndContent.zip) The administration packages are located in the */Test Packages/TDS/Administration* and the */Test Packages/TIS/Administration* directories.

#### Fixed Form Sample XML Output

Below is the Math 3 Performance Test Administration Package from the IRP which is an example of a fixed form test package:

```
<testspecification purpose="administration" publisher="SBAC_PT" publishdate="Aug 19 2015 3:44PM" version="1.0">
  <identifier uniqueid="(SBAC_PT)SBAC-IRP-Perf-MATH-3-Summer-2015-2016" name="SBAC-IRP-Perf-MATH-3" label="Grade 3 MATH" version="8185" />
  <property name="subject" value="MATH" label="MATH" />
  <property name="grade" value="3" label="grade 3" />
  <property name="type" value="summative" label="summative" />
  <administration>
   <testblueprint>
      <bpelement elementtype="test" minopitems="4" maxopitems="4" minftitems="0" maxftitems="0" opitemcount="4" ftitemcount="0">
        <identifier uniqueid="(SBAC_PT)SBAC-IRP-Perf-MATH-3-Summer-2015-2016" name="SBAC-IRP-Perf-MATH-3" version="8185" />
      </bpelement>
      <bpelement elementtype="segment" minopitems="4" maxopitems="4" minftitems="0" maxftitems="0" opitemcount="4" ftitemcount="0">
        <identifier uniqueid="(SBAC_PT)SBAC-IRP-Perf-MATH-3-Summer-2015-2016" name="SBAC-IRP-Perf-MATH-3" version="8185" />
      </bpelement>
```
![](_page_18_Picture_0.jpeg)

```
 <bpelement elementtype="strand" minopitems="0" maxopitems="3" opitemcount="2" ftitemcount="0">
     <identifier uniqueid="SBAC_PT-2" name="2" version="8185" />
   </bpelement>
   <bpelement elementtype="contentlevel" parentid="SBAC_PT-2" minopitems="0" maxopitems="3" opitemcount="2" ftitemcount="0">
    \langleidentifier uniqueid="SBAC PT-2|MD" name="2|MD" version="8185" />
   </bpelement>
   <bpelement elementtype="contentlevel" parentid="SBAC_PT-2|MD" minopitems="0" maxopitems="3" opitemcount="2" ftitemcount="0">
     <identifier uniqueid="SBAC_PT-2|MD|A" name="2|MD|A" version="8185" />
   </bpelement>
   <bpelement elementtype="strand" minopitems="0" maxopitems="3" opitemcount="1" ftitemcount="0">
     <identifier uniqueid="SBAC_PT-3" name="3" version="8185" />
   </bpelement>
   <bpelement elementtype="contentlevel" parentid="SBAC_PT-3" minopitems="0" maxopitems="3" opitemcount="1" ftitemcount="0">
     <identifier uniqueid="SBAC_PT-3|MD" name="3|MD" version="8185" />
   </bpelement>
   <bpelement elementtype="contentlevel" parentid="SBAC_PT-3|MD" minopitems="0" maxopitems="3" opitemcount="1" ftitemcount="0">
     <identifier uniqueid="SBAC_PT-3|MD|A" name="3|MD|A" version="8185" />
   </bpelement>
   <bpelement elementtype="strand" minopitems="0" maxopitems="3" opitemcount="1" ftitemcount="0">
     <identifier uniqueid="SBAC_PT-4" name="4" version="8185" />
   </bpelement>
   <bpelement elementtype="contentlevel" parentid="SBAC_PT-4" minopitems="0" maxopitems="3" opitemcount="1" ftitemcount="0">
     <identifier uniqueid="SBAC_PT-4|MD" name="4|MD" version="8185" />
   </bpelement>
   <bpelement elementtype="contentlevel" parentid="SBAC_PT-4|MD" minopitems="0" maxopitems="3" opitemcount="1" ftitemcount="0">
    \triangleidentifier uniqueid="SBAC PT-4|MD|A" name="4|MD|A" version="8185" />
   </bpelement>
 </testblueprint>
 <poolproperty property="--ITEMTYPE--" value="EQ" label="EQ" itemcount="1" />
 <poolproperty property="--ITEMTYPE--" value="GI" label="GI" itemcount="1" />
 <poolproperty property="--ITEMTYPE--" value="TI" label="TI" itemcount="2" />
 <poolproperty property="Language" value="ENU" label="English" itemcount="4" />
 <itempool>
   <passage filename="stim-187-3700.xml">
     <identifier uniqueid="187-3700" version="8185" />
   </passage> 
   <testitem filename="item-187-2788.xml" itemtype="TI">
     <identifier uniqueid="187-2788" version="8185" />
     <bpref>(SBAC_PT)SBAC-IRP-Perf-MATH-3-Summer-2015-2016</bpref>
     <bpref>SBAC_PT-2</bpref>
     <bpref>SBAC_PT-2|MD</bpref>
     <bpref>SBAC_PT-2|MD|A</bpref>
     <passageref>187-3700</passageref>
     <poolproperty property="--ITEMTYPE--" value="TI" label="TI" />
     <poolproperty property="Language" value="ENU" label="English" />
     <itemscoredimension measurementmodel="IRT3PLn" scorepoints="1" weight="1.000000000000000e+000">
```
![](_page_19_Picture_0.jpeg)

```
 <itemscoreparameter measurementparameter="a" value="1.025780000000000e+000" />
           <itemscoreparameter measurementparameter="b" value="-1.836230000000000e+000" />
           <itemscoreparameter measurementparameter="c" value="0.000000000000000e+000" />
         </itemscoredimension>
       </testitem>
       <testitem filename="item-187-2789.xml" itemtype="TI">
         <identifier uniqueid="187-2789" version="8185" />
         <bpref>(SBAC_PT)SBAC-IRP-Perf-MATH-3-Summer-2015-2016</bpref>
         <bpref>SBAC_PT-3</bpref>
         <bpref>SBAC_PT-3|MD</bpref>
         <bpref>SBAC_PT-3|MD|A</bpref>
         <passageref>187-3700</passageref>
         <poolproperty property="--ITEMTYPE--" value="TI" label="TI" />
         <poolproperty property="Language" value="ENU" label="English" />
         <itemscoredimension measurementmodel="IRT3PLn" scorepoints="1" weight="1.000000000000000e+000">
           <itemscoreparameter measurementparameter="a" value="4.239400000000000e-001" />
           <itemscoreparameter measurementparameter="b" value="1.070860000000000e+000" />
           <itemscoreparameter measurementparameter="c" value="0.000000000000000e+000" />
         </itemscoredimension>
       </testitem>
     </itempool>
     <testform length="2">
       <identifier uniqueid="(SBAC_PT)SBAC-IRP-Perf-MATH-3-Summer-2015-2016:Default-ENU" name="(SBAC_PT)SBAC-IRP-Perf-MATH-3-Summer-2015-2016:Default-ENU" 
version="8185" />
       <property name="language" value="ENU" label="English" />
       <poolproperty property="--ITEMTYPE--" value="EQ" label="EQ" itemcount="1" />
       <poolproperty property="--ITEMTYPE--" value="GI" label="GI" itemcount="1" />
       <poolproperty property="--ITEMTYPE--" value="TI" label="TI" itemcount="2" />
       <poolproperty property="Language" value="ENU" label="English" itemcount="4" />
       <formpartition>
         <identifier uniqueid="187-764" name="IRP::MathG3::Perf::SP15" version="8185" />
         <itemgroup formposition="1" maxitems="ALL" maxresponses="ALL">
           <identifier uniqueid="187-764:G-187-3700-0" name="187-764:G-187-3700-0" version="8185" />
           <passageref>187-3700</passageref>
           <groupitem itemid="187-2788" formposition="1" groupposition="1" adminrequired="false" responserequired="false" isactive="true" isfieldtest="false" 
blockid="A" />
           <groupitem itemid="187-2789" formposition="2" groupposition="2" adminrequired="false" responserequired="false" isactive="true" isfieldtest="false" 
blockid="A" />
         </itemgroup>
       </formpartition>
     </testform>
     <adminsegment segmentid="(SBAC_PT)SBAC-IRP-Perf-MATH-3-Summer-2015-2016" position="1" itemselection="fixedform">
       <segmentblueprint>
         <segmentbpelement bpelementid="SBAC_PT-2" minopitems="0" maxopitems="3" />
         <segmentbpelement bpelementid="SBAC_PT-3" minopitems="0" maxopitems="3" />
         <segmentbpelement bpelementid="SBAC_PT-4" minopitems="0" maxopitems="3" />
```
![](_page_20_Picture_0.jpeg)

```
 <segmentbpelement bpelementid="SBAC_PT-2|MD" minopitems="0" maxopitems="3" />
        <segmentbpelement bpelementid="SBAC_PT-3|MD" minopitems="0" maxopitems="3" />
        <segmentbpelement bpelementid="SBAC_PT-4|MD" minopitems="0" maxopitems="3" />
        <segmentbpelement bpelementid="SBAC_PT-2|MD|A" minopitems="0" maxopitems="3" />
        <segmentbpelement bpelementid="SBAC_PT-3|MD|A" minopitems="0" maxopitems="3" />
        <segmentbpelement bpelementid="SBAC_PT-4|MD|A" minopitems="0" maxopitems="3" />
      </segmentblueprint>
      <itemselector type="fixedform">
        <identifier uniqueid="AIR FIXEDFORM1" name="AIR FIXEDFORM" label="AIR FIXEDFORM" version="1.0" />
        <itemselectionparameter bpelementid="(SBAC_PT)SBAC-IRP-Perf-MATH-3-Summer-2015-2016">
          <property name="slope" value="79.3" label="slope" />
          <property name="intercept" value="2514.9" label="intercept" />
        </itemselectionparameter>
      </itemselector>
      <segmentform formpartitionid="187-764" />
    </adminsegment>
  </administration>
</testspecification>
```
#### Adaptive Sample XML Output

Below is the Math 3 CAT Test Administration Package from the IRP which is an example of an adaptive test package:

```
<testspecification purpose="administration" publisher="SBAC_PT" publishdate="Aug 19 2015 3:44PM" version="1.0">
  <identifier uniqueid="(SBAC_PT)SBAC-IRP-CAT-MATH-3-Summer-2015-2016" name="SBAC-IRP-CAT-MATH-3" label="Grade 3 MATH" version="8185" />
  <property name="subject" value="MATH" label="MATH" />
  <property name="grade" value="3" label="grade 3" />
  <property name="type" value="summative" label="summative" />
  <administration>
   <testblueprint>
      <bpelement elementtype="test" minopitems="8" maxopitems="8" minftitems="0" maxftitems="0" opitemcount="17" ftitemcount="0">
        <identifier uniqueid="(SBAC_PT)SBAC-IRP-CAT-MATH-3-Summer-2015-2016" name="SBAC-IRP-CAT-MATH-3" version="8185" />
      </bpelement>
      <bpelement elementtype="segment" minopitems="8" maxopitems="8" minftitems="0" maxftitems="0" opitemcount="17" ftitemcount="0">
        <identifier uniqueid="(SBAC_PT)SBAC-IRP-CAT-MATH-3-Summer-2015-2016" name="SBAC-IRP-CAT-MATH-3" version="8185" />
      </bpelement>
      <bpelement elementtype="affinitygroup" minopitems="2" maxopitems="2" opitemcount="2" ftitemcount="0">
        <identifier uniqueid="G3Math_Claim1_MC/MS" name="G3Math_Claim1_MC/MS" version="8185" />
      </bpelement>
      <bpelement elementtype="affinitygroup" minopitems="2" maxopitems="2" opitemcount="4" ftitemcount="0">
        <identifier uniqueid="G3Math_Claim2/4" name="G3Math_Claim2/4" version="8185" />
      </bpelement>
      <bpelement elementtype="affinitygroup" minopitems="2" maxopitems="8" opitemcount="9" ftitemcount="0">
        <identifier uniqueid="G3Math_DOK2" name="G3Math_DOK2" version="8185" />
```
![](_page_21_Picture_0.jpeg)

![](_page_21_Picture_158.jpeg)

![](_page_22_Picture_0.jpeg)

![](_page_22_Picture_156.jpeg)

![](_page_23_Picture_0.jpeg)

![](_page_23_Picture_154.jpeg)

![](_page_24_Picture_0.jpeg)

![](_page_24_Picture_156.jpeg)

![](_page_25_Picture_0.jpeg)

 <bpelement elementtype="contentlevel" parentid="SBAC\_PT-4|OA" minopitems="0" maxopitems="1" opitemcount="1" ftitemcount="0"> <identifier uniqueid="SBAC\_PT-4|OA|E" name="4|OA|E" version="8185" /> </bpelement> <bpelement elementtype="contentlevel" parentid="SBAC\_PT-4|OA|E" minopitems="0" maxopitems="1" opitemcount="1" ftitemcount="0"> <identifier uniqueid="SBAC\_PT-4|OA|E|NA" name="4|OA|E|NA" version="8185" /> </bpelement> <bpelement elementtype="contentlevel" parentid="SBAC\_PT-4|OA|E|NA" minopitems="0" maxopitems="1" opitemcount="1" ftitemcount="0"> <identifier uniqueid="SBAC\_PT-4|OA|E|NA|NA" name="4|OA|E|NA|NA" version="8185" /> </bpelement> </testblueprint> <poolproperty property="--ITEMTYPE--" value="EQ" label="EQ" itemcount="7" /> <poolproperty property="--ITEMTYPE--" value="GI" label="GI" itemcount="4" /> <poolproperty property="--ITEMTYPE--" value="MC" label="MC" itemcount="3" /> <poolproperty property="--ITEMTYPE--" value="MI" label="MI" itemcount="2" /> <poolproperty property="--ITEMTYPE--" value="MS" label="MS" itemcount="1" /> <poolproperty property="Language" value="ENU" label="English" itemcount="17" /> <itempool> <testitem filename="item-187-1793.xml" itemtype="MI"> <identifier uniqueid="187-1793" version="8185" /> <bpref>(SBAC\_PT)SBAC-IRP-CAT-MATH-3-Summer-2015-2016</bpref> <bpref>SBAC\_PT-1</bpref> <bpref>SBAC\_PT-1|OA</bpref> <bpref>SBAC\_PT-1|OA|C-3</bpref> <bpref>SBAC\_PT-1|OA|C-3|m</bpref> <bpref>SBAC\_PT-1|OA|C-3|m|3.OA.7</bpref> <poolproperty property="--ITEMTYPE--" value="MI" label="MI" /> <poolproperty property="Language" value="ENU" label="English" /> <itemscoredimension measurementmodel="IRT3PLn" scorepoints="1" weight="1.000000000000000e+000"> <itemscoreparameter measurementparameter="a" value="1.000000000000000e+000" /> <itemscoreparameter measurementparameter="b" value="1.000000000000000e-015" /> <itemscoreparameter measurementparameter="c" value="0.000000000000000e+000" /> </itemscoredimension> </testitem> <testitem filename="item-187-1966.xml" itemtype="GI"> <identifier uniqueid="187-1966" version="8185" /> <bpref>(SBAC\_PT)SBAC-IRP-CAT-MATH-3-Summer-2015-2016</bpref> <bpref>SBAC\_PT-3</bpref> <bpref>SBAC\_PT-3|G</bpref> <bpref>SBAC\_PT-3|G|F</bpref> <bpref>SBAC\_PT-3|G|F|NA</bpref> <bpref>SBAC\_PT-3|G|F|NA|NA</bpref> <poolproperty property="--ITEMTYPE--" value="GI" label="GI" /> <poolproperty property="Language" value="ENU" label="English" /> <itemscoredimension measurementmodel="IRT3PLn" scorepoints="1" weight="1.000000000000000e+000"> <itemscoreparameter measurementparameter="a" value="1.000000000000000e+000" /> <itemscoreparameter measurementparameter="b" value="1.000000000000000e-015" />

![](_page_26_Picture_0.jpeg)

```
 <itemscoreparameter measurementparameter="c" value="0.000000000000000e+000" />
   </itemscoredimension>
 </testitem>
 <testitem filename="item-187-1972.xml" itemtype="GI">
   <identifier uniqueid="187-1972" version="8185" />
   <bpref>(SBAC_PT)SBAC-IRP-CAT-MATH-3-Summer-2015-2016</bpref>
   <bpref>G3Math_DOK2</bpref>
   <bpref>SBAC_PT-1</bpref>
   <bpref>SBAC_PT-1|NF</bpref>
   <bpref>SBAC_PT-1|NF|F-3</bpref>
   <bpref>SBAC_PT-1|NF|F-3|m</bpref>
   <bpref>SBAC_PT-1|NF|F-3|m|3.NF.3c</bpref>
   <poolproperty property="--ITEMTYPE--" value="GI" label="GI" />
   <poolproperty property="Language" value="ENU" label="English" />
   <itemscoredimension measurementmodel="IRT3PLn" scorepoints="1" weight="1.000000000000000e+000">
    <itemscoreparameter measurementparameter="a" value="5.505700000000000e-001" />
    <itemscoreparameter measurementparameter="b" value="5.695100000000000e-001" />
    <itemscoreparameter measurementparameter="c" value="0.000000000000000e+000" />
   </itemscoredimension>
 </testitem>
 <testitem filename="item-187-1973.xml" itemtype="MC">
   <identifier uniqueid="187-1973" version="8185" />
   <bpref>(SBAC_PT)SBAC-IRP-CAT-MATH-3-Summer-2015-2016</bpref>
   <bpref>G3Math_Claim1_MC/MS</bpref>
   <bpref>SBAC_PT-1</bpref>
   <bpref>SBAC_PT-1|OA</bpref>
   <bpref>SBAC_PT-1|OA|A-3</bpref>
   <bpref>SBAC_PT-1|OA|A-3|m</bpref>
   <bpref>SBAC_PT-1|OA|A-3|m|3.OA.3</bpref>
   <poolproperty property="--ITEMTYPE--" value="MC" label="MC" />
   <poolproperty property="Language" value="ENU" label="English" />
   <itemscoredimension measurementmodel="IRT3PLn" scorepoints="1" weight="1.000000000000000e+000">
    <itemscoreparameter measurementparameter="a" value="1.000000000000000e+000" />
    <itemscoreparameter measurementparameter="b" value="1.000000000000000e-015" />
    <itemscoreparameter measurementparameter="c" value="0.000000000000000e+000" />
   </itemscoredimension>
 </testitem>
 <testitem filename="item-187-1975.xml" itemtype="EQ">
   <identifier uniqueid="187-1975" version="8185" />
   <bpref>(SBAC_PT)SBAC-IRP-CAT-MATH-3-Summer-2015-2016</bpref>
   <bpref>SBAC_PT-1</bpref>
   <bpref>SBAC_PT-1|NBT</bpref>
   <bpref>SBAC_PT-1|NBT|E-3</bpref>
   <bpref>SBAC_PT-1|NBT|E-3|a/s</bpref>
   <bpref>SBAC_PT-1|NBT|E-3|a/s|3.NBT.2</bpref>
   <poolproperty property="--ITEMTYPE--" value="EQ" label="EQ" />
```
![](_page_27_Picture_0.jpeg)

```
 <poolproperty property="Language" value="ENU" label="English" />
   <itemscoredimension measurementmodel="IRT3PLn" scorepoints="1" weight="1.000000000000000e+000">
    <itemscoreparameter measurementparameter="a" value="1.000000000000000e+000" />
    <itemscoreparameter measurementparameter="b" value="1.000000000000000e-015" />
    <itemscoreparameter measurementparameter="c" value="0.000000000000000e+000" />
   </itemscoredimension>
 </testitem>
 <testitem filename="item-187-1976.xml" itemtype="EQ">
   <identifier uniqueid="187-1976" version="8185" />
   <bpref>(SBAC_PT)SBAC-IRP-CAT-MATH-3-Summer-2015-2016</bpref>
   <bpref>G3Math_DOK2</bpref>
   <bpref>SBAC_PT-1</bpref>
   <bpref>SBAC_PT-1|MD</bpref>
   <bpref>SBAC_PT-1|MD|H-3</bpref>
   <bpref>SBAC_PT-1|MD|H-3|a/s</bpref>
   <bpref>SBAC_PT-1|MD|H-3|a/s|3.MD.3</bpref>
   <poolproperty property="--ITEMTYPE--" value="EQ" label="EQ" />
   <poolproperty property="Language" value="ENU" label="English" />
   <itemscoredimension measurementmodel="IRT3PLn" scorepoints="1" weight="1.000000000000000e+000">
    <itemscoreparameter measurementparameter="a" value="5.300400000000000e-001" />
    <itemscoreparameter measurementparameter="b" value="-1.108910000000000e+000" />
    <itemscoreparameter measurementparameter="c" value="0.000000000000000e+000" />
   </itemscoredimension>
 </testitem>
 <testitem filename="item-187-1978.xml" itemtype="EQ">
   <identifier uniqueid="187-1978" version="8185" />
   <bpref>(SBAC_PT)SBAC-IRP-CAT-MATH-3-Summer-2015-2016</bpref>
   <bpref>G3Math_Claim2/4</bpref>
   <bpref>G3Math_DOK2</bpref>
   <bpref>SBAC_PT-4</bpref>
   <bpref>SBAC_PT-4|OA</bpref>
   <bpref>SBAC_PT-4|OA|E</bpref>
   <bpref>SBAC_PT-4|OA|E|NA</bpref>
   <bpref>SBAC_PT-4|OA|E|NA|NA</bpref>
   <poolproperty property="--ITEMTYPE--" value="EQ" label="EQ" />
   <poolproperty property="Language" value="ENU" label="English" />
   <itemscoredimension measurementmodel="IRT3PLn" scorepoints="1" weight="1.000000000000000e+000">
    <itemscoreparameter measurementparameter="a" value="1.000000000000000e+000" />
    <itemscoreparameter measurementparameter="b" value="1.000000000000000e-015" />
    <itemscoreparameter measurementparameter="c" value="0.000000000000000e+000" />
   </itemscoredimension>
 </testitem>
 <testitem filename="item-187-1979.xml" itemtype="GI">
   <identifier uniqueid="187-1979" version="8185" />
   <bpref>(SBAC_PT)SBAC-IRP-CAT-MATH-3-Summer-2015-2016</bpref>
   <bpref>G3Math_DOK2</bpref>
```
![](_page_28_Picture_0.jpeg)

```
 <bpref>SBAC_PT-3</bpref>
   <bpref>SBAC_PT-3|NF</bpref>
   <bpref>SBAC_PT-3|NF|A</bpref>
   <bpref>SBAC_PT-3|NF|A|NA</bpref>
   <bpref>SBAC_PT-3|NF|A|NA|NA</bpref>
   <poolproperty property="--ITEMTYPE--" value="GI" label="GI" />
   <poolproperty property="Language" value="ENU" label="English" />
   <itemscoredimension measurementmodel="IRTGPC" scorepoints="2" weight="1.000000000000000e+000">
    <itemscoreparameter measurementparameter="a" value="1.000000000000000e+000" />
    <itemscoreparameter measurementparameter="b0" value="1.000000000000000e-015" />
     <itemscoreparameter measurementparameter="b1" value="1.000000000000000e-015" />
   </itemscoredimension>
 </testitem>
 <testitem filename="item-187-1986.xml" itemtype="EQ">
   <identifier uniqueid="187-1986" version="8185" />
   <bpref>(SBAC_PT)SBAC-IRP-CAT-MATH-3-Summer-2015-2016</bpref>
   <bpref>G3Math_DOK2</bpref>
   <bpref>SBAC_PT-1</bpref>
   <bpref>SBAC_PT-1|MD</bpref>
   <bpref>SBAC_PT-1|MD|G-3</bpref>
   <bpref>SBAC_PT-1|MD|G-3|m</bpref>
   <bpref>SBAC_PT-1|MD|G-3|m|3.MD.2</bpref>
   <poolproperty property="--ITEMTYPE--" value="EQ" label="EQ" />
   <poolproperty property="Language" value="ENU" label="English" />
   <itemscoredimension measurementmodel="IRT3PLn" scorepoints="1" weight="1.000000000000000e+000">
    <itemscoreparameter measurementparameter="a" value="1.000000000000000e+000" />
    <itemscoreparameter measurementparameter="b" value="1.000000000000000e-015" />
    <itemscoreparameter measurementparameter="c" value="0.000000000000000e+000" />
   </itemscoredimension>
 </testitem>
 <testitem filename="item-187-1987.xml" itemtype="EQ">
   <identifier uniqueid="187-1987" version="8185" />
   <bpref>(SBAC_PT)SBAC-IRP-CAT-MATH-3-Summer-2015-2016</bpref>
   <bpref>SBAC_PT-1</bpref>
   <bpref>SBAC_PT-1|MD</bpref>
   <bpref>SBAC_PT-1|MD|J-3</bpref>
   <bpref>SBAC_PT-1|MD|J-3|a/s</bpref>
   <bpref>SBAC_PT-1|MD|J-3|a/s|3.MD.8</bpref>
   <poolproperty property="--ITEMTYPE--" value="EQ" label="EQ" />
   <poolproperty property="Language" value="ENU" label="English" />
   <itemscoredimension measurementmodel="IRT3PLn" scorepoints="1" weight="1.000000000000000e+000">
    <itemscoreparameter measurementparameter="a" value="1.189700000000000e+000" />
    <itemscoreparameter measurementparameter="b" value="1.946350000000000e+000" />
    <itemscoreparameter measurementparameter="c" value="0.000000000000000e+000" />
   </itemscoredimension>
 </testitem>
```
![](_page_29_Picture_0.jpeg)

```
 <testitem filename="item-187-1988.xml" itemtype="MI">
   <identifier uniqueid="187-1988" version="8185" />
   <bpref>(SBAC_PT)SBAC-IRP-CAT-MATH-3-Summer-2015-2016</bpref>
   <bpref>G3Math_DOK2</bpref>
   <bpref>SBAC_PT-3</bpref>
   <bpref>SBAC_PT-3|OA</bpref>
   <bpref>SBAC_PT-3|OA|D</bpref>
   <bpref>SBAC_PT-3|OA|D|NA</bpref>
   <bpref>SBAC_PT-3|OA|D|NA|NA</bpref>
   <poolproperty property="--ITEMTYPE--" value="MI" label="MI" />
   <poolproperty property="Language" value="ENU" label="English" />
   <itemscoredimension measurementmodel="IRT3PLn" scorepoints="1" weight="1.000000000000000e+000">
    <itemscoreparameter measurementparameter="a" value="7.348800000000000e-001" />
    <itemscoreparameter measurementparameter="b" value="-1.006060000000000e+000" />
    <itemscoreparameter measurementparameter="c" value="0.000000000000000e+000" />
   </itemscoredimension>
 </testitem>
 <testitem filename="item-187-1991.xml" itemtype="EQ">
   <identifier uniqueid="187-1991" version="8185" />
   <bpref>(SBAC_PT)SBAC-IRP-CAT-MATH-3-Summer-2015-2016</bpref>
   <bpref>G3Math_DOK2</bpref>
   <bpref>SBAC_PT-1</bpref>
   <bpref>SBAC_PT-1|MD</bpref>
   <bpref>SBAC_PT-1|MD|I-3</bpref>
   <bpref>SBAC_PT-1|MD|I-3|m</bpref>
   <bpref>SBAC_PT-1|MD|I-3|m|3.MD.7d</bpref>
   <poolproperty property="--ITEMTYPE--" value="EQ" label="EQ" />
   <poolproperty property="Language" value="ENU" label="English" />
   <itemscoredimension measurementmodel="IRT3PLn" scorepoints="1" weight="1.000000000000000e+000">
    <itemscoreparameter measurementparameter="a" value="8.254600000000000e-001" />
    <itemscoreparameter measurementparameter="b" value="2.037520000000000e+000" />
    <itemscoreparameter measurementparameter="c" value="0.000000000000000e+000" />
   </itemscoredimension>
 </testitem>
 <testitem filename="item-187-1996.xml" itemtype="EQ">
   <identifier uniqueid="187-1996" version="8185" />
   <bpref>(SBAC_PT)SBAC-IRP-CAT-MATH-3-Summer-2015-2016</bpref>
   <bpref>G3Math_Claim2/4</bpref>
   <bpref>SBAC_PT-4</bpref>
   <bpref>SBAC_PT-4|MD</bpref>
   <bpref>SBAC_PT-4|MD|C</bpref>
   <bpref>SBAC_PT-4|MD|C|NA</bpref>
   <bpref>SBAC_PT-4|MD|C|NA|NA</bpref>
   <poolproperty property="--ITEMTYPE--" value="EQ" label="EQ" />
   <poolproperty property="Language" value="ENU" label="English" />
   <itemscoredimension measurementmodel="IRTGPC" scorepoints="2" weight="1.000000000000000e+000">
```
![](_page_30_Picture_0.jpeg)

```
 <itemscoreparameter measurementparameter="a" value="7.955800000000000e-001" />
    <itemscoreparameter measurementparameter="b0" value="-1.194170000000000e+000" />
     <itemscoreparameter measurementparameter="b1" value="1.145090000000000e+000" />
   </itemscoredimension>
 </testitem>
 <testitem filename="item-187-2001.xml" itemtype="MC">
   <identifier uniqueid="187-2001" version="8185" />
   <bpref>(SBAC_PT)SBAC-IRP-CAT-MATH-3-Summer-2015-2016</bpref>
   <bpref>G3Math_DOK2</bpref>
   <bpref>SBAC_PT-3</bpref>
   <bpref>SBAC_PT-3|MD</bpref>
   <bpref>SBAC_PT-3|MD|C</bpref>
   <bpref>SBAC_PT-3|MD|C|NA</bpref>
   <bpref>SBAC_PT-3|MD|C|NA|NA</bpref>
   <poolproperty property="--ITEMTYPE--" value="MC" label="MC" />
   <poolproperty property="Language" value="ENU" label="English" />
   <itemscoredimension measurementmodel="IRT3PLn" scorepoints="1" weight="1.000000000000000e+000">
    <itemscoreparameter measurementparameter="a" value="1.000000000000000e+000" />
    <itemscoreparameter measurementparameter="b" value="1.000000000000000e-015" />
    <itemscoreparameter measurementparameter="c" value="0.000000000000000e+000" />
   </itemscoredimension>
 </testitem>
 <testitem filename="item-187-2015.xml" itemtype="MS">
   <identifier uniqueid="187-2015" version="8185" />
   <bpref>(SBAC_PT)SBAC-IRP-CAT-MATH-3-Summer-2015-2016</bpref>
   <bpref>G3Math_Claim1_MC/MS</bpref>
   <bpref>SBAC_PT-1</bpref>
   <bpref>SBAC_PT-1|NF</bpref>
   <bpref>SBAC_PT-1|NF|F-3</bpref>
   <bpref>SBAC_PT-1|NF|F-3|m</bpref>
   <bpref>SBAC_PT-1|NF|F-3|m|3.NF.3a</bpref>
   <poolproperty property="--ITEMTYPE--" value="MS" label="MS" />
   <poolproperty property="Language" value="ENU" label="English" />
   <itemscoredimension measurementmodel="IRT3PLn" scorepoints="1" weight="1.000000000000000e+000">
    <itemscoreparameter measurementparameter="a" value="1.000000000000000e+000" />
    <itemscoreparameter measurementparameter="b" value="1.000000000000000e-015" />
     <itemscoreparameter measurementparameter="c" value="0.000000000000000e+000" />
   </itemscoredimension>
 </testitem>
 <testitem filename="item-187-2017.xml" itemtype="GI">
   <identifier uniqueid="187-2017" version="8185" />
   <bpref>(SBAC_PT)SBAC-IRP-CAT-MATH-3-Summer-2015-2016</bpref>
   <bpref>G3Math_Claim2/4</bpref>
   <bpref>SBAC_PT-4</bpref>
   <bpref>SBAC_PT-4|OA</bpref>
   <bpref>SBAC_PT-4|OA|D</bpref>
```
![](_page_31_Picture_0.jpeg)

```
 <bpref>SBAC_PT-4|OA|D|NA</bpref>
     <bpref>SBAC_PT-4|OA|D|NA|NA</bpref>
     <poolproperty property="--ITEMTYPE--" value="GI" label="GI" />
     <poolproperty property="Language" value="ENU" label="English" />
    <itemscoredimension measurementmodel="IRTGPC" scorepoints="2" weight="1.0000000000000000+000">
       <itemscoreparameter measurementparameter="a" value="1.000000000000000e+000" />
       <itemscoreparameter measurementparameter="b0" value="1.000000000000000e-015" />
       <itemscoreparameter measurementparameter="b1" value="1.000000000000000e-015" />
     </itemscoredimension>
   </testitem>
   <testitem filename="item-187-2024.xml" itemtype="MC">
     <identifier uniqueid="187-2024" version="8185" />
     <bpref>(SBAC_PT)SBAC-IRP-CAT-MATH-3-Summer-2015-2016</bpref>
     <bpref>G3Math_Claim2/4</bpref>
     <bpref>G3Math_DOK2</bpref>
     <bpref>SBAC_PT-2</bpref>
     <bpref>SBAC_PT-2|MD</bpref>
     <bpref>SBAC_PT-2|MD|B</bpref>
     <bpref>SBAC_PT-2|MD|B|NA</bpref>
     <bpref>SBAC_PT-2|MD|B|NA|NA</bpref>
     <poolproperty property="--ITEMTYPE--" value="MC" label="MC" />
     <poolproperty property="Language" value="ENU" label="English" />
     <itemscoredimension measurementmodel="IRT3PLn" scorepoints="1" weight="1.000000000000000e+000">
       <itemscoreparameter measurementparameter="a" value="1.000000000000000e+000" />
       <itemscoreparameter measurementparameter="b" value="1.000000000000000e-015" />
       <itemscoreparameter measurementparameter="c" value="0.000000000000000e+000" />
     </itemscoredimension>
   </testitem>
 </itempool>
 <adminsegment segmentid="(SBAC_PT)SBAC-IRP-CAT-MATH-3-Summer-2015-2016" position="1" itemselection="adaptive2">
   <segmentblueprint>
     <segmentbpelement bpelementid="SBAC_PT-1" minopitems="4" maxopitems="4" />
     <segmentbpelement bpelementid="SBAC_PT-2" minopitems="0" maxopitems="2" />
     <segmentbpelement bpelementid="SBAC_PT-3" minopitems="2" maxopitems="2" />
     <segmentbpelement bpelementid="SBAC_PT-4" minopitems="0" maxopitems="2" />
     <segmentbpelement bpelementid="SBAC_PT-1|MD" minopitems="0" maxopitems="4" />
     <segmentbpelement bpelementid="SBAC_PT-1|NBT" minopitems="0" maxopitems="1" />
     <segmentbpelement bpelementid="SBAC_PT-1|NF" minopitems="0" maxopitems="1" />
     <segmentbpelement bpelementid="SBAC_PT-1|OA" minopitems="0" maxopitems="4" />
     <segmentbpelement bpelementid="SBAC_PT-2|MD" minopitems="0" maxopitems="1" />
     <segmentbpelement bpelementid="SBAC_PT-3|G" minopitems="0" maxopitems="0" />
     <segmentbpelement bpelementid="SBAC_PT-3|MD" minopitems="0" maxopitems="1" />
     <segmentbpelement bpelementid="SBAC_PT-3|NF" minopitems="0" maxopitems="1" />
     <segmentbpelement bpelementid="SBAC_PT-3|OA" minopitems="0" maxopitems="1" />
     <segmentbpelement bpelementid="SBAC_PT-4|MD" minopitems="0" maxopitems="1" />
     <segmentbpelement bpelementid="SBAC_PT-4|OA" minopitems="0" maxopitems="1" />
```
![](_page_32_Picture_0.jpeg)

![](_page_32_Picture_158.jpeg)

![](_page_33_Picture_0.jpeg)

 <segmentbpelement bpelementid="SBAC\_PT-4|MD|C|NA|NA" minopitems="0" maxopitems="1" /> <segmentbpelement bpelementid="SBAC\_PT-4|OA|D|NA|NA" minopitems="0" maxopitems="1" /> <segmentbpelement bpelementid="SBAC\_PT-4|OA|E|NA|NA" minopitems="0" maxopitems="1" /> <segmentbpelement bpelementid="G3Math\_Claim1\_MC/MS" minopitems="2" maxopitems="2" /> <segmentbpelement bpelementid="G3Math\_Claim2/4" minopitems="2" maxopitems="2" /> <segmentbpelement bpelementid="G3Math\_DOK2" minopitems="2" maxopitems="8" /> </segmentblueprint> <itemselector type="adaptive"> <identifier uniqueid="AIR ADAPTIVE1" name="AIR ADAPTIVE" label="AIR ADAPTIVE" version="1.0" /> <itemselectionparameter bpelementid="(SBAC\_PT)SBAC-IRP-CAT-MATH-3-Summer-2015-2016"> <property name="bpweight" value="1" label="blueprint metric weight relative to ability metric weight of 1.0" /> <property name="startability" value="-1.28499" label="start ability" /> <property name="startinfo" value="0.2" label="start information" /> <property name="cset1size" value="5" label="cset 1 size" /> <property name="cset1order" value="ABILITY" label="cset 1 tie breaker" /> <property name="cset2random" value="3" label="randomizer for item selection" /> <property name="cset2initialrandom" value="17" label="randomizer for first item selection" /> <property name="abilityoffset" value="0" label="offset for ability estimate" /> <property name="itemweight" value="1" label="blueprint weight of items in chosen group relative to ability match for final pruning step" /> <property name="slope" value="79.3" label="slope" /> <property name="intercept" value="2514.9" label="intercept" /> <property name="precisiontarget" value="1" label="precision target" /> <property name="adaptivecut" value="0" label="adaptive cut" /> <property name="toocloseses" value="0" label="too Close SEs" /> <property name="abilityweight" value="1" label="ability weight" /> <property name="computeabilityestimates" value="false" label="compute ability estimates" /> <property name="rcabilityweight" value="0" label="rc ability weight" /> <property name="precisionTargetMetWeight" value="1" label="precisionTargetMetWeight" /> <property name="precisionTargetNotMetWeight" value="1" label="precisionTargetNotMetWeight" /> <property name="terminationOverallInfo" value="false" label="terminationOverallInfo" /> <property name="terminationRCInfo" value="false" label="terminationRCInfo" /> <property name="terminationMinCount" value="true" label="terminationMinCount" /> <property name="terminationTooClose" value="false" label="terminationTooClose" /> <property name="terminationFlagsAnd" value="false" label="terminationFlagsAnd" /> <property name="offGradeProbAffectProficiency" value="0.01" label="Probability that introducing off-grade items will influence the student proficiency must be less than this value" /> <property name="proficientPLevel" value="3" label="Level at which student is considered proficient for the test" /> <property name="offGradeMinItemsAdministered" value="30" label="Minimum number of on-grade operational items administered before considering for offgrade items" /> </itemselectionparameter> <itemselectionparameter bpelementid="SBAC\_PT-1"> <property name="isstrictmax" value="true" label="Strict maximum flag" /> <property name="bpweight" value="1" label="Blueprint weight relative to other elements" /> <property name="adaptivecut" value="-31.7137" label="adaptive cut point" /> <property name="startability" value="-31.7137" label="start ability" /> <property name="startinfo" value="0" label="start information" />

![](_page_34_Picture_0.jpeg)

 <property name="scalar" value="5" label="relative ability strand weight" /> </itemselectionparameter> <itemselectionparameter bpelementid="SBAC\_PT-2"> <property name="isstrictmax" value="true" label="Strict maximum flag" /> <property name="bpweight" value="1" label="Blueprint weight relative to other elements" /> <property name="adaptivecut" value="-31.7137" label="adaptive cut point" /> <property name="startability" value="-31.7137" label="start ability" /> <property name="startinfo" value="0" label="start information" /> <property name="scalar" value="5" label="relative ability strand weight" /> </itemselectionparameter> <itemselectionparameter bpelementid="SBAC\_PT-3"> <property name="isstrictmax" value="true" label="Strict maximum flag" /> <property name="bpweight" value="1" label="Blueprint weight relative to other elements" /> <property name="adaptivecut" value="-31.7137" label="adaptive cut point" /> <property name="startability" value="-31.7137" label="start ability" /> <property name="startinfo" value="0" label="start information" /> <property name="scalar" value="5" label="relative ability strand weight" /> </itemselectionparameter> <itemselectionparameter bpelementid="SBAC\_PT-4"> <property name="isstrictmax" value="true" label="Strict maximum flag" /> <property name="bpweight" value="1" label="Blueprint weight relative to other elements" /> <property name="adaptivecut" value="-31.7137" label="adaptive cut point" /> <property name="startability" value="-31.7137" label="start ability" /> <property name="startinfo" value="0" label="start information" /> <property name="scalar" value="5" label="relative ability strand weight" /> </itemselectionparameter> <itemselectionparameter bpelementid="SBAC\_PT-1|MD"> <property name="isstrictmax" value="true" label="Strict maximum flag" /> <property name="bpweight" value="1" label="Blueprint weight relative to other elements" /> </itemselectionparameter> <itemselectionparameter bpelementid="SBAC\_PT-1|NBT"> <property name="isstrictmax" value="true" label="Strict maximum flag" /> <property name="bpweight" value="1" label="Blueprint weight relative to other elements" /> </itemselectionparameter> <itemselectionparameter bpelementid="SBAC\_PT-1|NF"> <property name="isstrictmax" value="true" label="Strict maximum flag" /> <property name="bpweight" value="1" label="Blueprint weight relative to other elements" /> </itemselectionparameter> <itemselectionparameter bpelementid="SBAC\_PT-1|OA"> <property name="isstrictmax" value="true" label="Strict maximum flag" /> <property name="bpweight" value="1" label="Blueprint weight relative to other elements" /> </itemselectionparameter> <itemselectionparameter bpelementid="SBAC\_PT-2|MD"> <property name="isstrictmax" value="true" label="Strict maximum flag" /> <property name="bpweight" value="1" label="Blueprint weight relative to other elements" /> </itemselectionparameter>

![](_page_35_Picture_0.jpeg)

![](_page_35_Picture_156.jpeg)

![](_page_36_Picture_0.jpeg)

![](_page_36_Picture_154.jpeg)

![](_page_37_Picture_0.jpeg)

![](_page_37_Picture_156.jpeg)

![](_page_38_Picture_0.jpeg)

![](_page_38_Picture_154.jpeg)

![](_page_39_Picture_0.jpeg)

![](_page_39_Picture_156.jpeg)

![](_page_40_Picture_0.jpeg)

 <property name="bpweight" value="1" label="Blueprint weight relative to other elements" /> <property name="startinfo" value="0" label="start information" /> <property name="precisiontarget" value="1" label="precision target" /> <property name="precisiontargetmetweight" value="0" label="precision target met weight" /> <property name="precisiontargetnotmetweight" value="0" label="precision target not met weight" /> </itemselectionparameter> <itemselectionparameter bpelementid="G3Math\_DOK2"> <property name="isstrictmax" value="false" label="Strict maximum flag" /> <property name="bpweight" value="1" label="Blueprint weight relative to other elements" /> <property name="startinfo" value="0" label="start information" /> <property name="precisiontarget" value="1" label="precision target" /> <property name="precisiontargetmetweight" value="0" label="precision target met weight" /> <property name="precisiontargetnotmetweight" value="0" label="precision target not met weight" /> </itemselectionparameter> </itemselector> <segmentpool> <itemgroup maxitems="ALL" maxresponses="ALL">  $\langle$ identifier uniqueid="I-187-1793" name="I-187-1793" version="8185" /> <groupitem itemid="187-1793" groupposition="1" adminrequired="true" responserequired="true" isfieldtest="false" isactive="true" blockid="A" /> </itemgroup> <itemgroup maxitems="ALL" maxresponses="ALL">  $\checkmark$ identifier uniqueid="I-187-1966" name="I-187-1966" version="8185" /> <groupitem itemid="187-1966" groupposition="1" adminrequired="true" responserequired="true" isfieldtest="false" isactive="true" blockid="A" /> </itemgroup> <itemgroup maxitems="ALL" maxresponses="ALL">  $\checkmark$ dentifier uniqueid="I-187-1972" name="I-187-1972" version="8185" /> <groupitem itemid="187-1972" groupposition="1" adminrequired="true" responserequired="true" isfieldtest="false" isactive="true" blockid="A" /> </itemgroup> <itemgroup maxitems="ALL" maxresponses="ALL">  $\langle$ identifier uniqueid="I-187-1973" name="I-187-1973" version="8185" /> <groupitem itemid="187-1973" groupposition="1" adminrequired="true" responserequired="true" isfieldtest="false" isactive="true" blockid="A" /> </itemgroup> <itemgroup maxitems="ALL" maxresponses="ALL">  $\checkmark$ identifier uniqueid="I-187-1975" name="I-187-1975" version="8185" /> <groupitem itemid="187-1975" groupposition="1" adminrequired="true" responserequired="true" isfieldtest="false" isactive="true" blockid="A" /> </itemgroup> <itemgroup maxitems="ALL" maxresponses="ALL">  $\langle$ identifier uniqueid="I-187-1976" name="I-187-1976" version="8185" /> <groupitem itemid="187-1976" groupposition="1" adminrequired="true" responserequired="true" isfieldtest="false" isactive="true" blockid="A" /> </itemgroup> <itemgroup maxitems="ALL" maxresponses="ALL">  $\checkmark$ identifier uniqueid="I-187-1978" name="I-187-1978" version="8185" /> <groupitem itemid="187-1978" groupposition="1" adminrequired="true" responserequired="true" isfieldtest="false" isactive="true" blockid="A" /> </itemgroup> <itemgroup maxitems="ALL" maxresponses="ALL"> <identifier uniqueid="I-187-1979" name="I-187-1979" version="8185" />

![](_page_41_Picture_0.jpeg)

 <groupitem itemid="187-1979" groupposition="1" adminrequired="true" responserequired="true" isfieldtest="false" isactive="true" blockid="A" /> </itemgroup> <itemgroup maxitems="ALL" maxresponses="ALL">  $\langle$ identifier uniqueid="I-187-1986" name="I-187-1986" version="8185" /> <groupitem itemid="187-1986" groupposition="1" adminrequired="true" responserequired="true" isfieldtest="false" isactive="true" blockid="A" /> </itemgroup> <itemgroup maxitems="ALL" maxresponses="ALL"> <identifier uniqueid="I-187-1987" name="I-187-1987" version="8185" /> <groupitem itemid="187-1987" groupposition="1" adminrequired="true" responserequired="true" isfieldtest="false" isactive="true" blockid="A" /> </itemgroup> <itemgroup maxitems="ALL" maxresponses="ALL">  $\langle$ identifier uniqueid="I-187-1988" name="I-187-1988" version="8185" /> <groupitem itemid="187-1988" groupposition="1" adminrequired="true" responserequired="true" isfieldtest="false" isactive="true" blockid="A" /> </itemgroup> <itemgroup maxitems="ALL" maxresponses="ALL">  $\checkmark$ identifier uniqueid="I-187-1991" name="I-187-1991" version="8185" /> <groupitem itemid="187-1991" groupposition="1" adminrequired="true" responserequired="true" isfieldtest="false" isactive="true" blockid="A" /> </itemgroup> <itemgroup maxitems="ALL" maxresponses="ALL">  $\langle$ identifier uniqueid="I-187-1996" name="I-187-1996" version="8185" /> <groupitem itemid="187-1996" groupposition="1" adminrequired="true" responserequired="true" isfieldtest="false" isactive="true" blockid="A" /> </itemgroup> <itemgroup maxitems="ALL" maxresponses="ALL">  $\checkmark$ identifier uniqueid="I-187-2001" name="I-187-2001" version="8185" /> <groupitem itemid="187-2001" groupposition="1" adminrequired="true" responserequired="true" isfieldtest="false" isactive="true" blockid="A" /> </itemgroup> <itemgroup maxitems="ALL" maxresponses="ALL">  $\langle$ identifier uniqueid="I-187-2015" name="I-187-2015" version="8185" /> <groupitem itemid="187-2015" groupposition="1" adminrequired="true" responserequired="true" isfieldtest="false" isactive="true" blockid="A" /> </itemgroup> <itemgroup maxitems="ALL" maxresponses="ALL">  $\langle$ identifier uniqueid="I-187-2017" name="I-187-2017" version="8185" /> <groupitem itemid="187-2017" groupposition="1" adminrequired="true" responserequired="true" isfieldtest="false" isactive="true" blockid="A" /> </itemgroup> <itemgroup maxitems="ALL" maxresponses="ALL">  $\langle$ identifier uniqueid="I-187-2024" name="I-187-2024" version="8185" /> <groupitem itemid="187-2024" groupposition="1" adminrequired="true" responserequired="true" isfieldtest="false" isactive="true" blockid="A" /> </itemgroup> </segmentpool> </adminsegment> </administration> </testspecification>